# KERALA AGRICULTURAL UNIVERSITY<br>B.Sc (Hons.) Agriculture - 2008 Admission - III<sup>rd</sup> Semester<br>Final Examination - January-February 2010

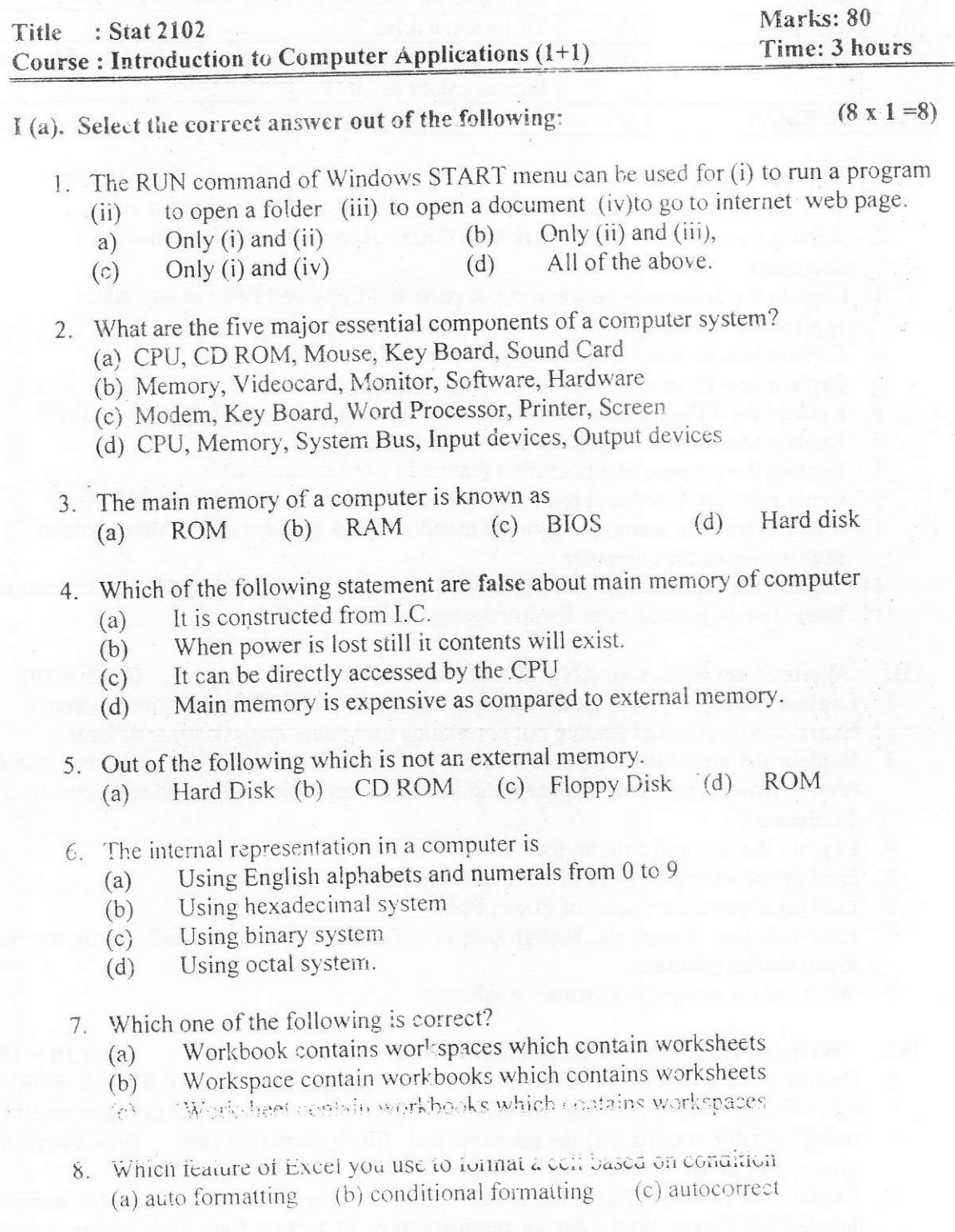

## I (b) Match the following

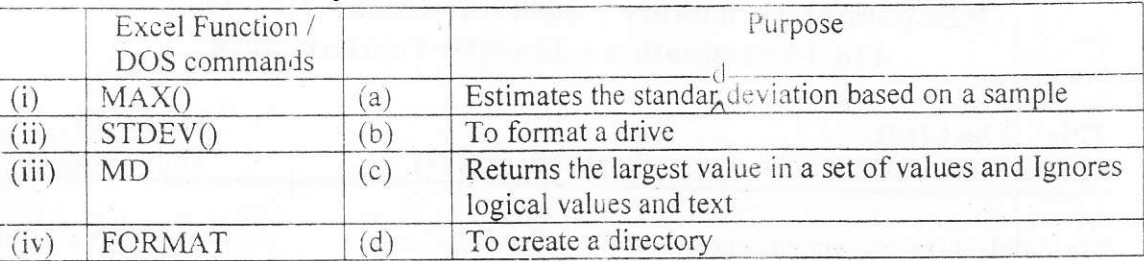

II. Write Short notes/answers on ANY TEN.

- 1. What is the difference between cell reference \$A\$1 and cell reference A1?
- 2. What is the purpose of bookmark in WORD? How to insert a bookmark in a document
- 3. Explain the difference between cut & paste and Copy and Paste in any office application software
- 4. Explain how to insert a manual page break in MS word?
- 5. Explain how to save a work document as web page?
- 6. Explain the difference between \*.ppt and \*.pps extension of a Power Point file?
- 7. Explain how to insert a picture in a word document
- 8. Explain the purpose of autocorrect feature in word document?
- 9. Explain how to insert and remove page numbers from a document in MS Word
- 10. Mention any one method to turn off monitor after 5 minutes of idle time without shutting down the computer
- 11. Explain the method of protecting a word document for opening and for modification?
- 12. Name two important rules for structuring an Excel list database?

### III. Write Short Essays on ANY SIX of the following

 $(6 \times 5 = 30)$ 

 $(1 \times 10 = 10)$ 

- 1. Explain about paragraph indent and spacing feature of WORD under format menu.
- 2. Explain the method of finding out correlation using data analysis tools of Excel.
- 3. Explain the auto filter of Excel? How to filter a list of rows that contain a specific text? How to sort rows in ascending or descending order? How to sort rows by 2 or 3 columns?
- 4. Explain the row and column format features of EXCEL?
- 5. Explain the various types of data an Access table field can have.
- 6. Explain about slide master of Power Point.
- 7. How will you change the background of a Excel sheet to a picture? Write the main menu and its submenu.
- 8. What are the computer viruses? Elaborate.

### IV. Write essay on ANY ONE of the following:

- 1. Definition of database and description of its objects TABLES, QUERIES, FORMS, REPORTS. What is meant by primary key? . How to create a database and table using (i) table wizard, (ii) design view and (iii) by entering data. How to create a query, a form and report-using wizard?
- 2. Explain the method of creating several slides for a presentation? How to change its header and footer, apply design template, how to format font, slide colour scheme, slide layout, background, how to insert slides from files, picture from file, chart, table, slide transition. Explain the various views of slides created.

# $(4 \times 0.5 = 2)$

 $(10 \times 3 = 30)$